1- Accedere ad Accesso Unitario:

## **https://au.lepida.it/suaper-fe/#/AreaPersonale**

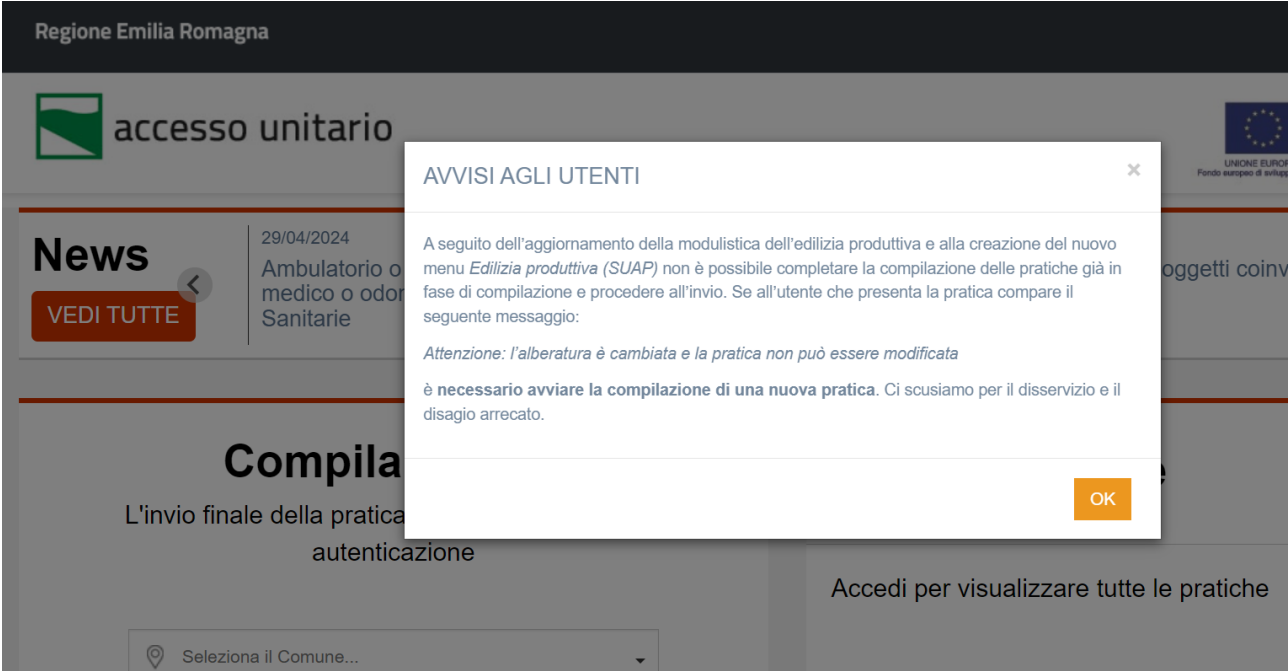

2- Accedere all'applicazione tramite:SPID,CIE,CNS,eIDAS

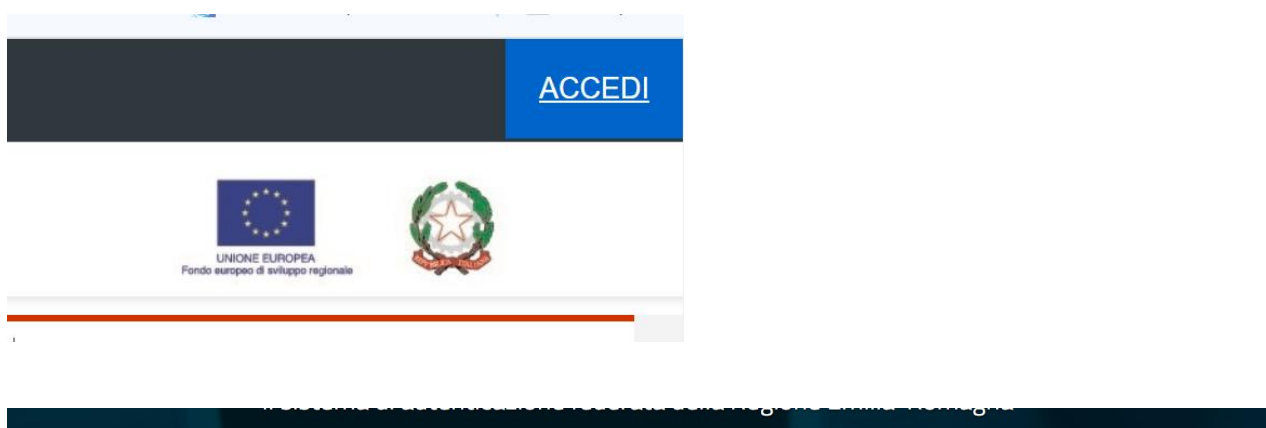

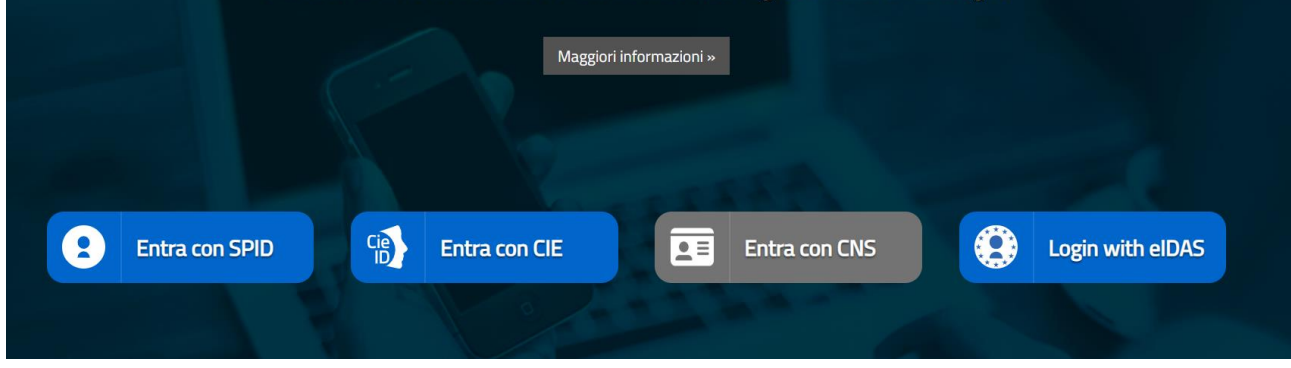

### 3 – Selezionare il Comune oggetto dell'intervento

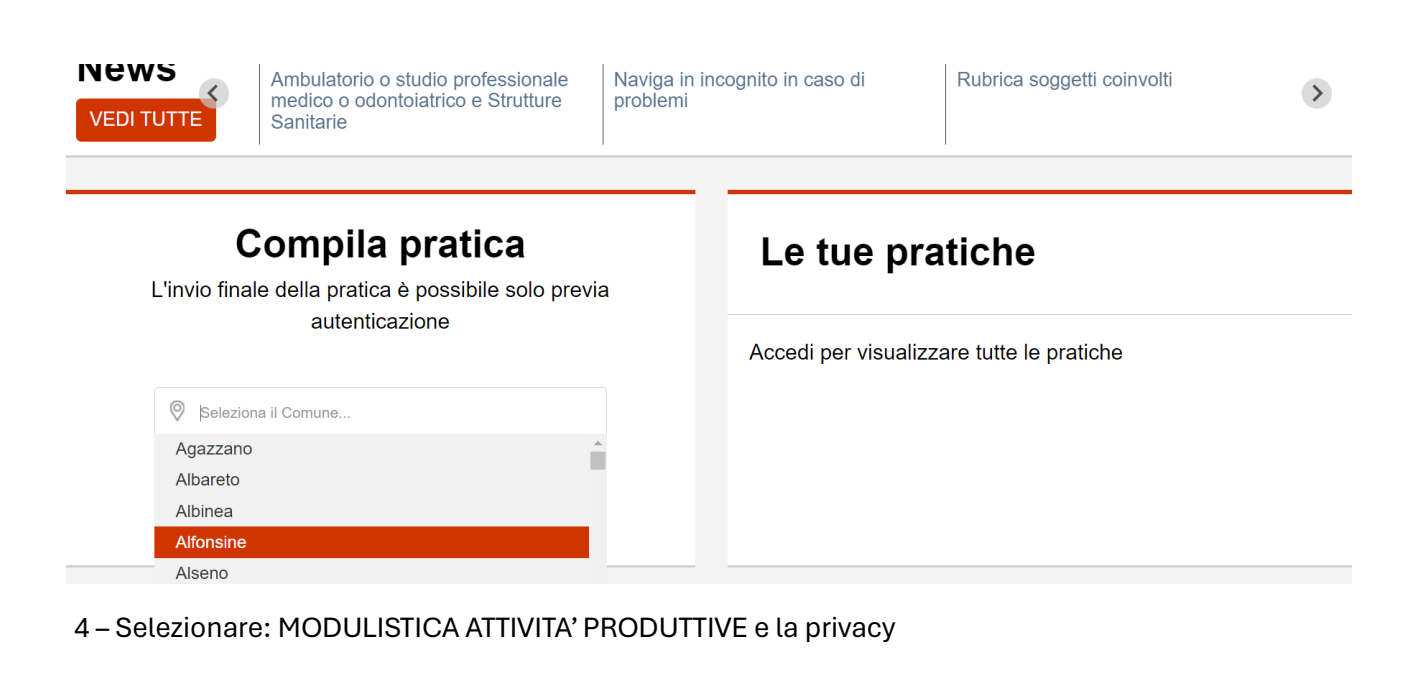

# SELEZIONA IL SETTORE RELATIVO ALLA PRATICA CHE DEVI INVIARE : ARPAE - MODIFICHE NON SOSTANZIALI EDILIZIA PRODUTTIVA (SUAP) EDILIZIA RESIDENZIALE (SUE) **REGIONE EMILIA ROMAGNA** SUAP - MODULISTICA ATTIVITA' PRODUTTIVE Dichiaro di aver preso visione dell'informativa (Leggi l'informativa) 5) Selezionare agricoltura, commercio….SUAP - MODULISTICA ATTIVITA' PRODUTTIVE

AGRICOLTURA COMMERCIO DEMANIO TURISMO E ALTRE ATTIVITÀ **PRODUTTIVE** 

6) Selezionare strutture sanitarie e fleggare: Comunicazione svolgimento di attività sanitaria in studi medici e di altre professioni sanitarie non soggetti ad autorizzazione all'esercizio di attività sanitaria attivati successivamente al 20 dicembre 2023 o già operanti al 20 dicembre 2023

Strutture sanitarie

Comunicazione svolgimento di attività sanitaria in studi medici e di altre professioni sanitarie non soggetti ad autorizzazione all'esercizio di attività sanitaria attivati successivamente al 20 dicembre 2023 o già operanti al 20 dicembre 2023

7) Selezionare l'intervento:

# **SELEZIONA GLI INTERVENTI:**

Seleziona per: Comunicazione svolgimento di attività sanitaria in studi medici e di altre professioni sanitarie non soggetti ad autorizzazione all'esercizio di attività sanitaria attivati successivamente al 20 dicembre 2023 o già operanti al 20 dicembre 2023

Comunicazione svolgimento di attività sanitaria in studi medici e di altre professioni sanitarie non soggetti ad autorizzazione all'esercizio di attività sanitaria attivati successivamente al 20 dicembre 2023, data di pubblicazione della dgr n. 1919/2023 nel bollettino ufficiale telematico della regione Emilia-Romagna, n. 355 (artt. 10 e 11, Ir 22/2019) - Modulo 8

Comunicazione svolgimento di attività sanitaria in studi medici e di altre professioni sanitarie non soggetti ad autorizzazione all'esercizio di attività sanitaria già operanti al 20 dicembre 2023, data di pubblicazione della dgr n. 1919/2023 nel bollettino ufficiale telematico della regione Emilia-Romagna, n.355 (artt. 10, 11 e 23 lr 22/2019) - Modulo 8bis

8 – Creare la cartella, mettendo il nome che si preferisce

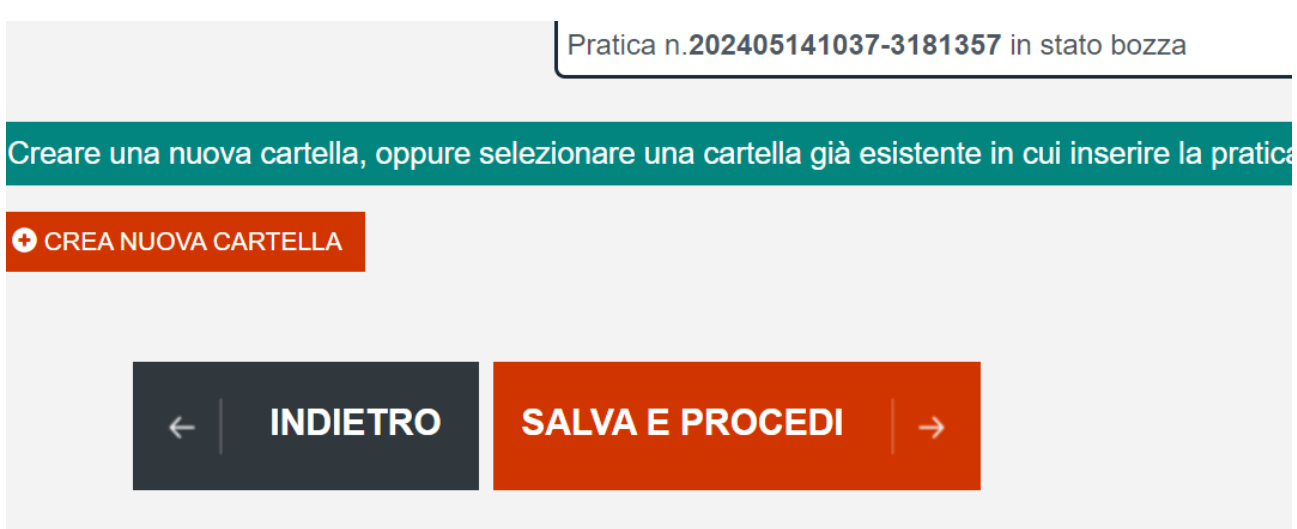

9- Inserire l'anagrafica (si consiglia di salvarla in rubrica) e stampare se si desidera il modulo in bianco come fac- simile

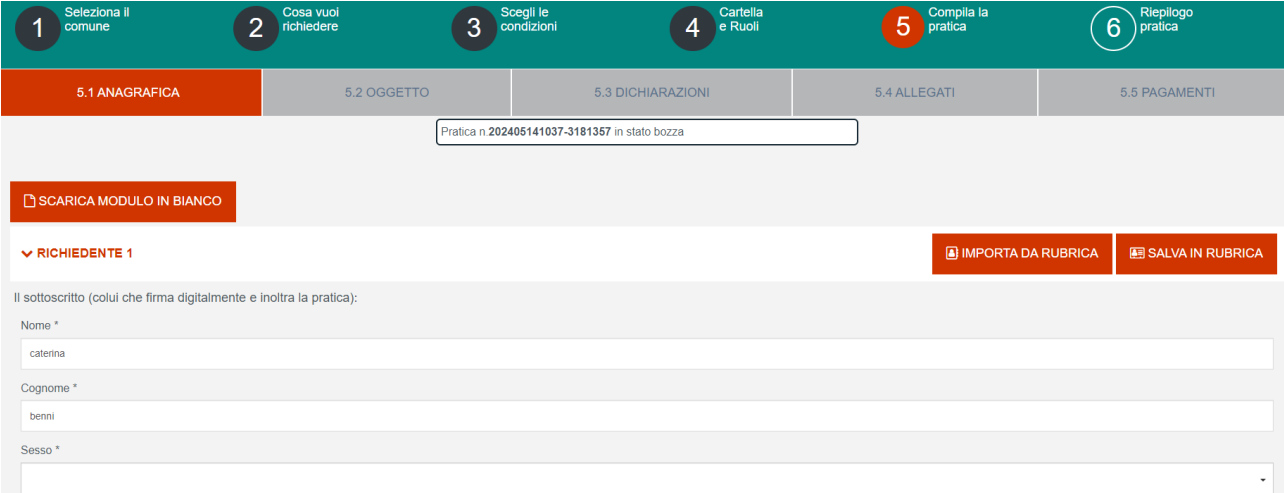

## 10) Inserire oggetto della pratica (molto breve)

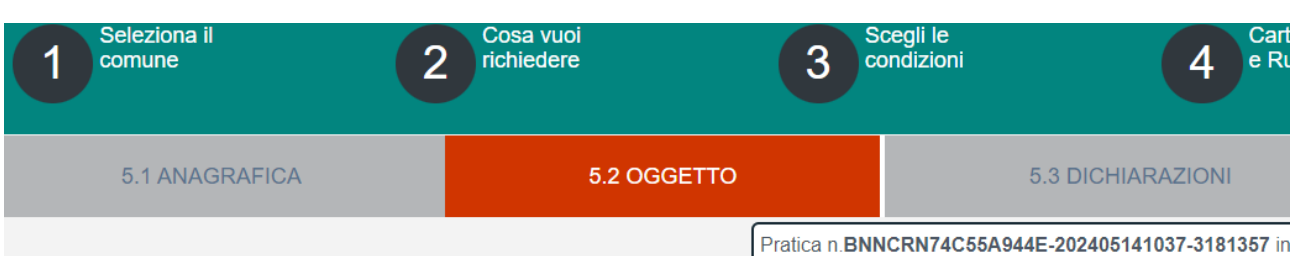

# Oggetto della pratica

#### Normative di riferin

#### Descrizione sintetica

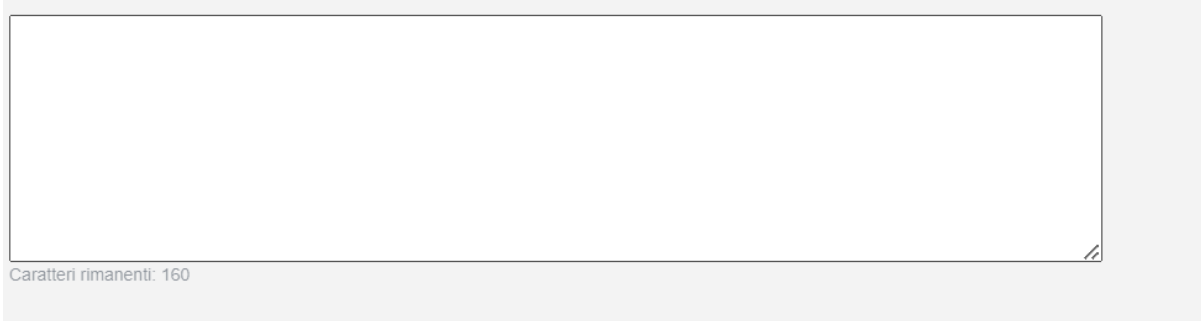

#### Il sottoscritto, presenta ai sensi delle specifiche normative di riferimento:

#### domanda / SCIA / comunicazione

- Comunicazione svolgimento di attività sanitaria in studi medici e di altre professioni sanitarie non soggetti ad autorizzazione all'esercizio di attività sanitaria attivati successivamente al 20 dicembre 2023, data di pubblicazione della dgr n. 1919/2023 nel bollettino ufficiale telematico della regione Emilia-Romagna, n. 355 (artt. 10 e 11, lr 22/2019) - Modulo 8

#### Indirizzato a:

Agazzano

## 11) Compilare la pratica

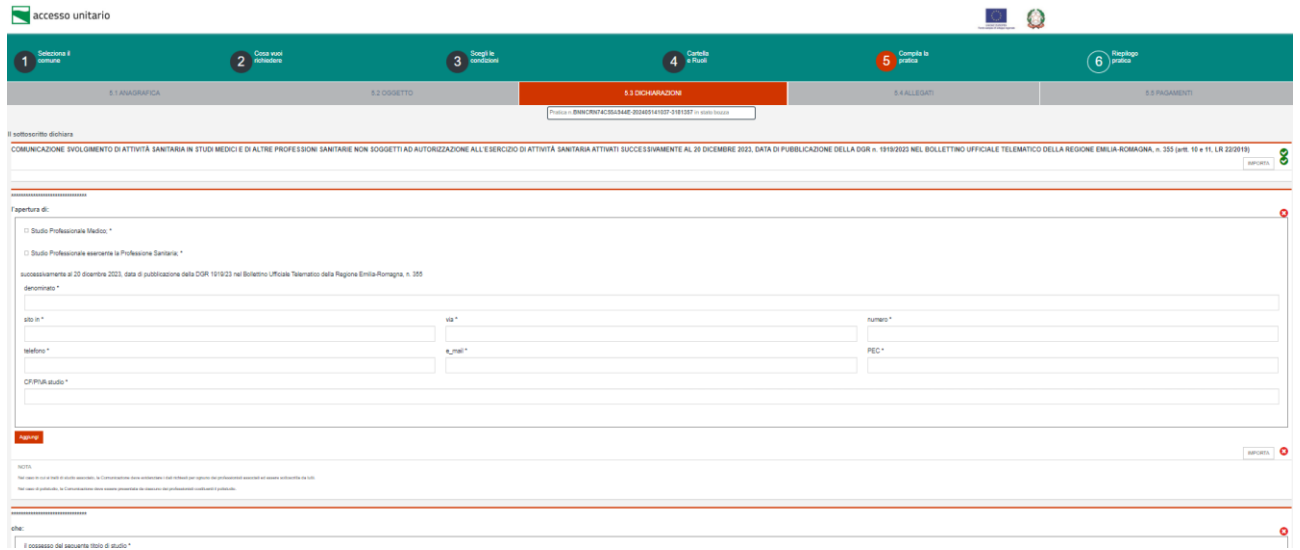

# 12) Inserire gli allegati

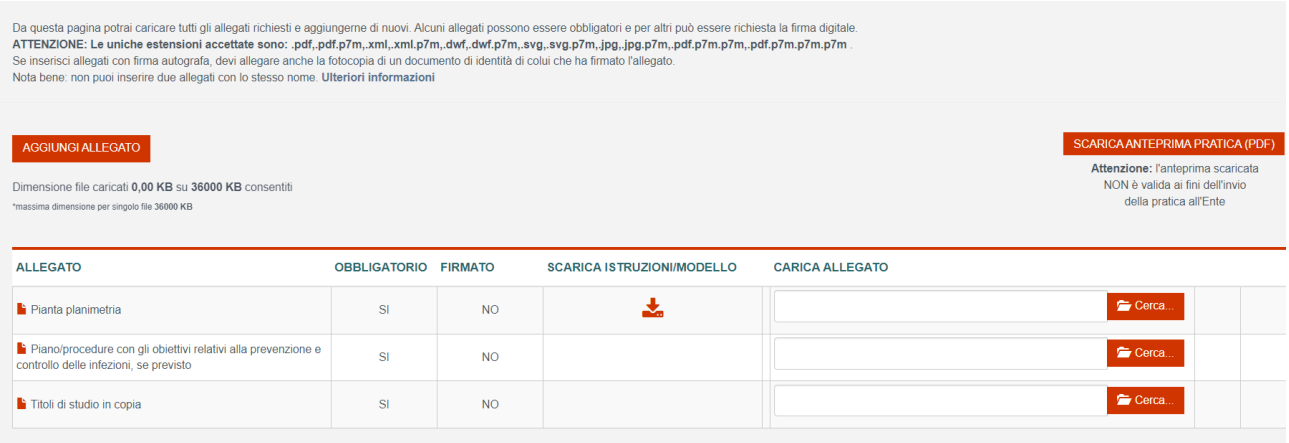

## 13) Scarica, firma digitalmente e invia

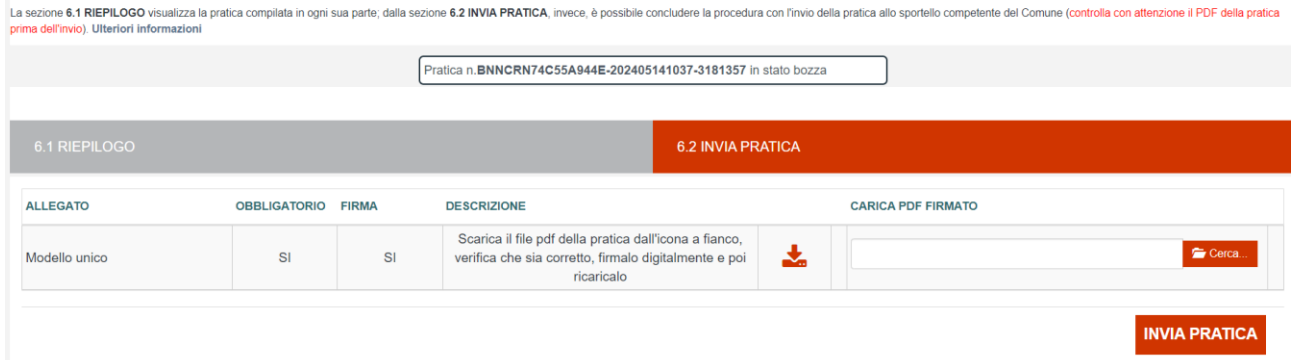